## **VUCEN** Catálogo de Productos

Para tramitar los permisos de importación o exportación, es requerida la creación del catálogo de productos asociados al Importador/Exportador.

El catálogo de productos es creado a través de la funcionalidad "Asignar código arancelario ".

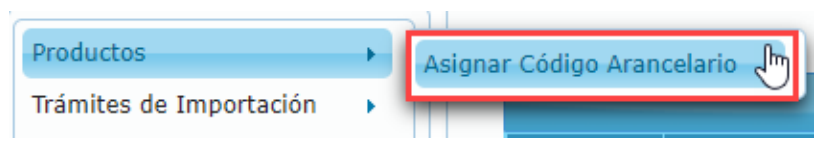

El Sistema permite la búsqueda de los productos previamente registrados por las instituciones, utilizando diferentes filtros.

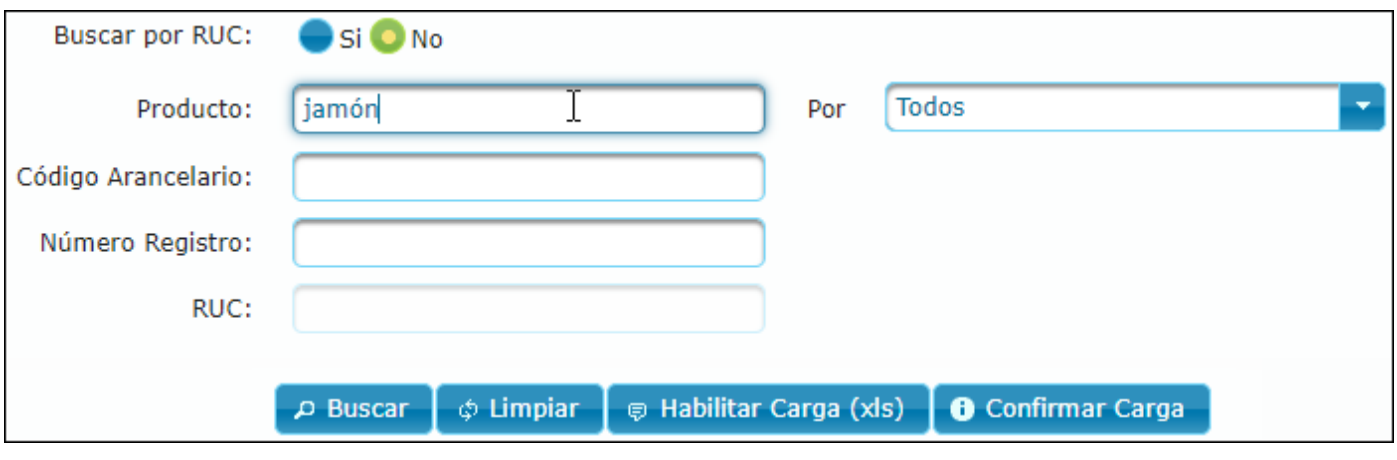

Para una fácil identificación y asociación del producto a importar o exportar, el sistema presenta un detalle de la información pre-registrada y una interfaz intuitiva con opción de acceso rápido para la asignación de código arancelario.

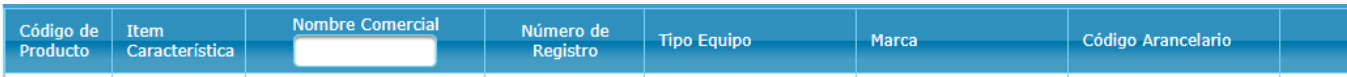

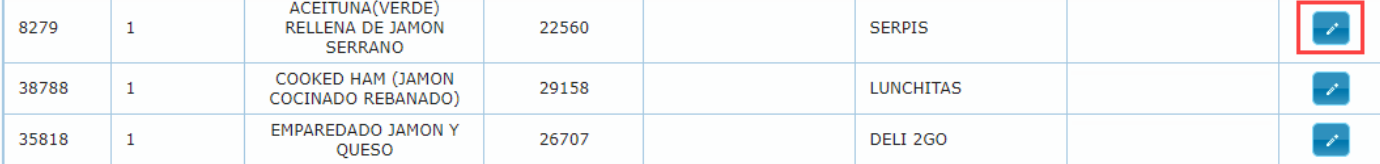

## VENTANILLA ÚNICA DE COMERCIO EXTERIOR DE NICARAGUA

## La asignación de código arancelario se realiza a nivel de 12 dígitos

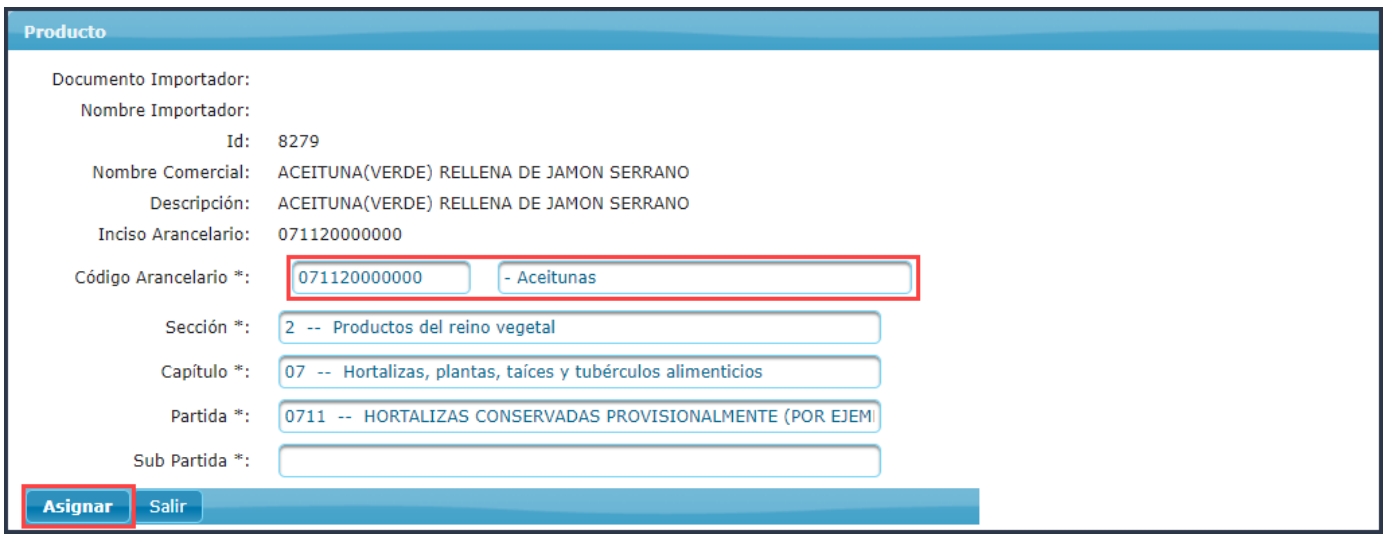

Cuando el importador/exportador requiera asociar varios productos, el sistema brinda la opción de carga masiva, a través de plantillas en formato Excel.